# Politechnika Krakowska im. Tadeusza Kościuszki

# Karta przedmiotu

obowiązuje studentów rozpoczynających studia w roku akademickim 2024/2025

Wydział Mechaniczny

Kierunek studiów: Inżynieria Produkcji Produkcji Profil: Ogólnoakademicki Profil: Ogólnoakademicki

Forma sudiów: niestacjonarne kod kierunku: R

Stopień studiów: II

Specjalności: Zarządzanie produkcją

## 1 Informacje o przedmiocie

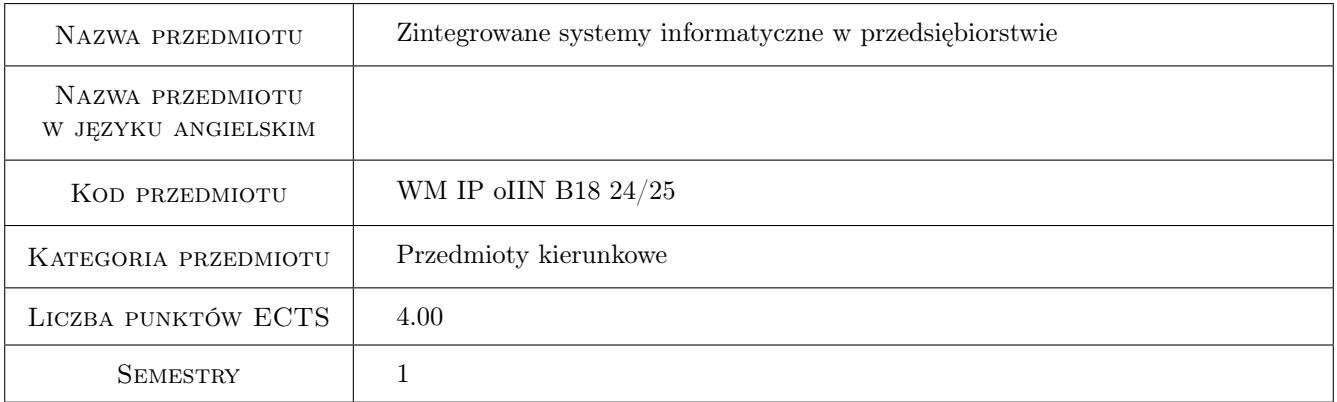

# 2 Rodzaj zajęć, liczba godzin w planie studiów

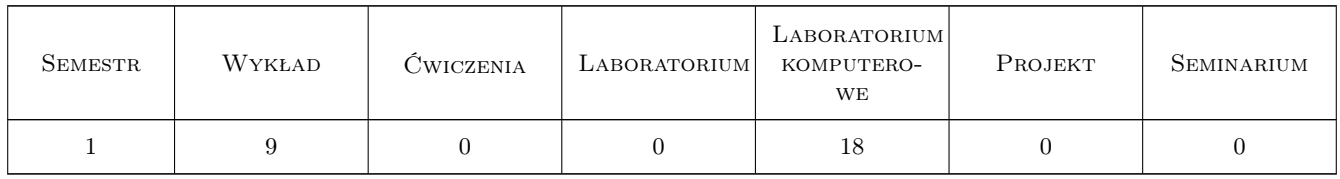

### 3 Cele przedmiotu

- Cel 1 Zapoznanie z podstawową funkcjonalnością systemów ERP w zakresie stosowania ich do zarządzania produkcją
- Cel 2 Zdobycie umiejętności posługiwania się systemami ERP
- Cel 3 Opanowanie wiedzy dotyczącej planowania produkcji metodą MRP

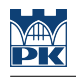

# 4 Wymagania wstępne w zakresie wiedzy, umiejętności i innych **KOMPETENCJI**

- 1 Znajomość systemów ERP w zakresie obsługi sprzedażowej
- 2 Posiadanie podstawowej wiedzy o bazach danych

### 5 Efekty kształcenia

- EK1 Wiedza Zna zakres funkcjonalny systemów ERP
- EK2 Umiejętności Potrafi przeprowadzić obliczenia planu produkcji metodą MRP

EK3 Kompetencje społeczne Umie pracować w zespole w rozproszonym środowisku ERP

EK4 Umiejętności Potrafi zarządzać dokumentacją zamówieniową i zleceniową w systemach ERP

# 6 Treści programowe

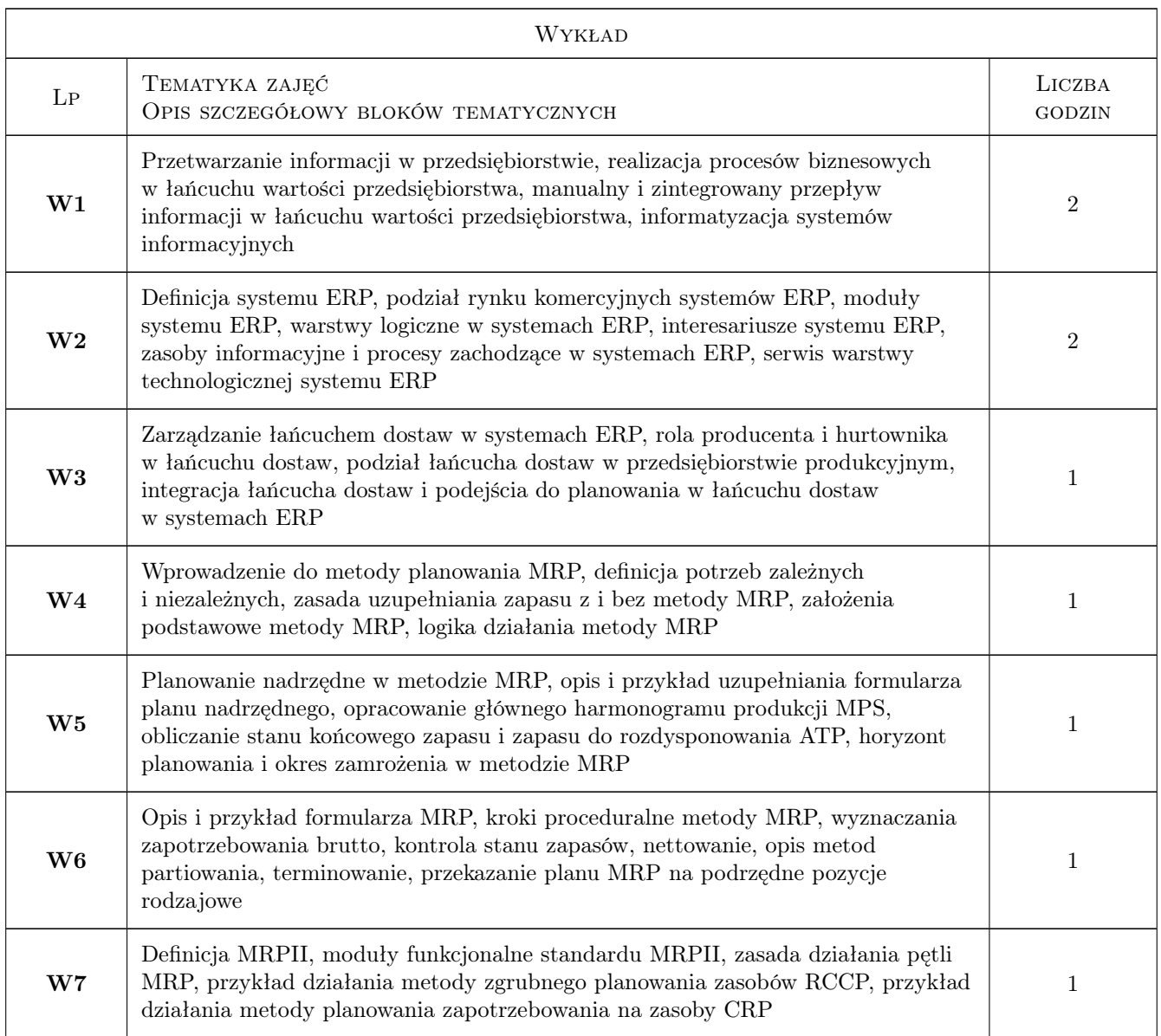

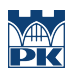

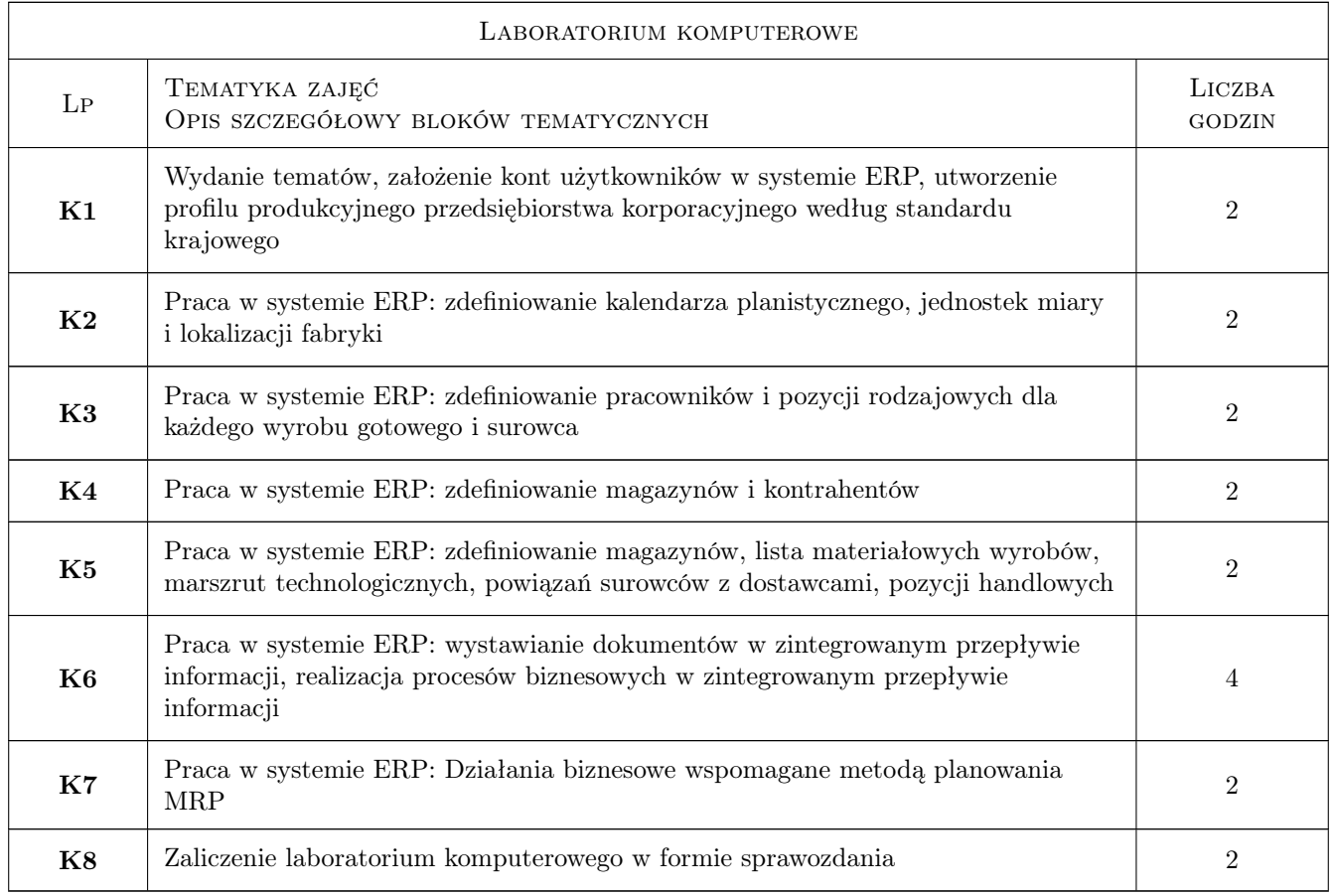

# 7 Narzędzia dydaktyczne

- N1 Wykłady
- N2 Ćwiczenia laboratoryjne
- N3 Konsultacje

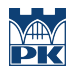

# 8 Obciążenie pracą studenta

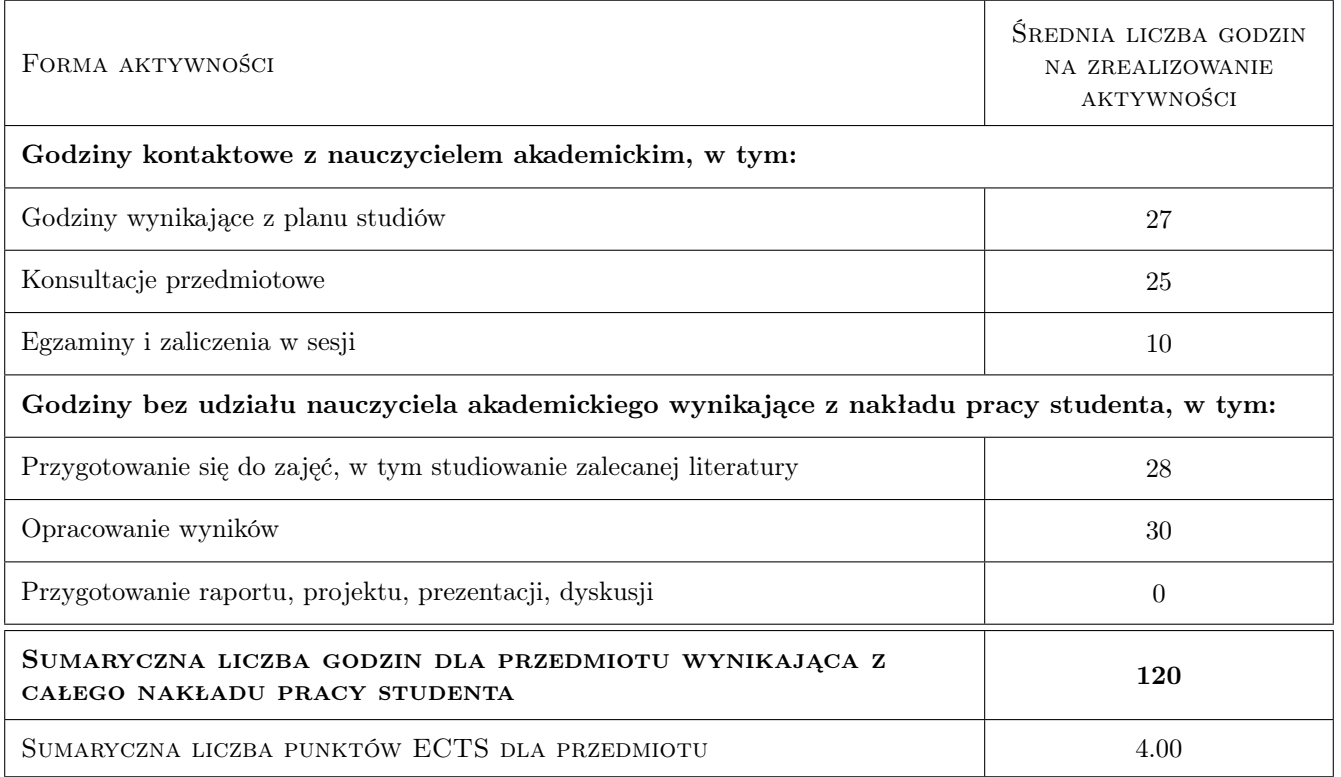

# 9 Sposoby oceny

#### Ocena formująca

F1 Sprawozdanie z ćwiczenia laboratoryjnego

F2 Test

F3 Odpowiedź ustna

#### Ocena podsumowująca

- P1 Egzamin pisemny
- P2 Egzamin ustny

### Kryteria oceny

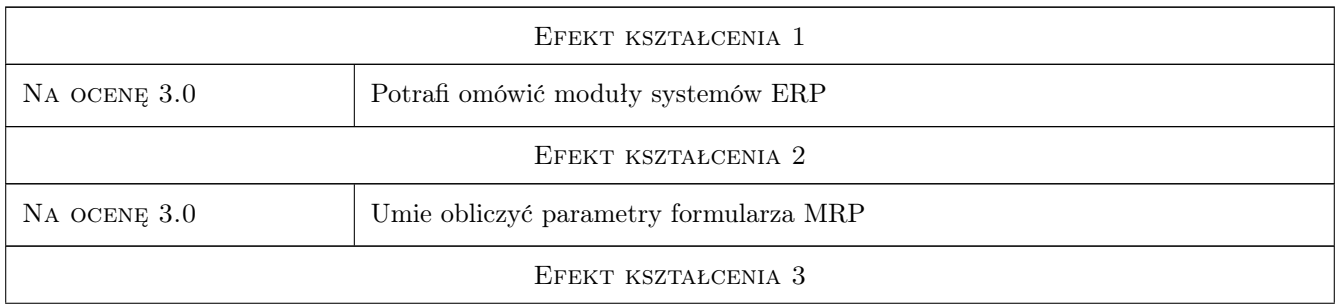

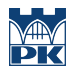

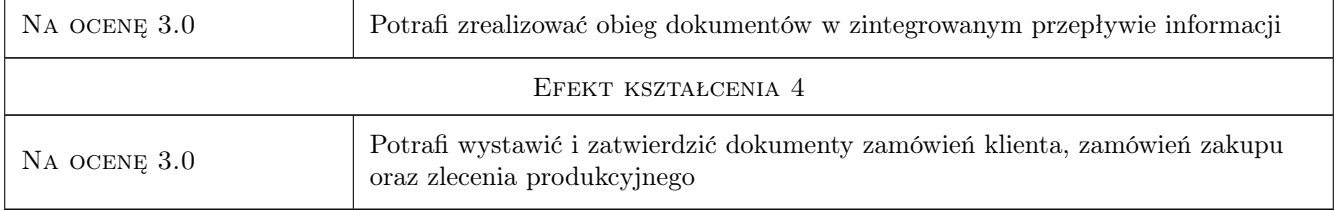

# 10 Macierz realizacji przedmiotu

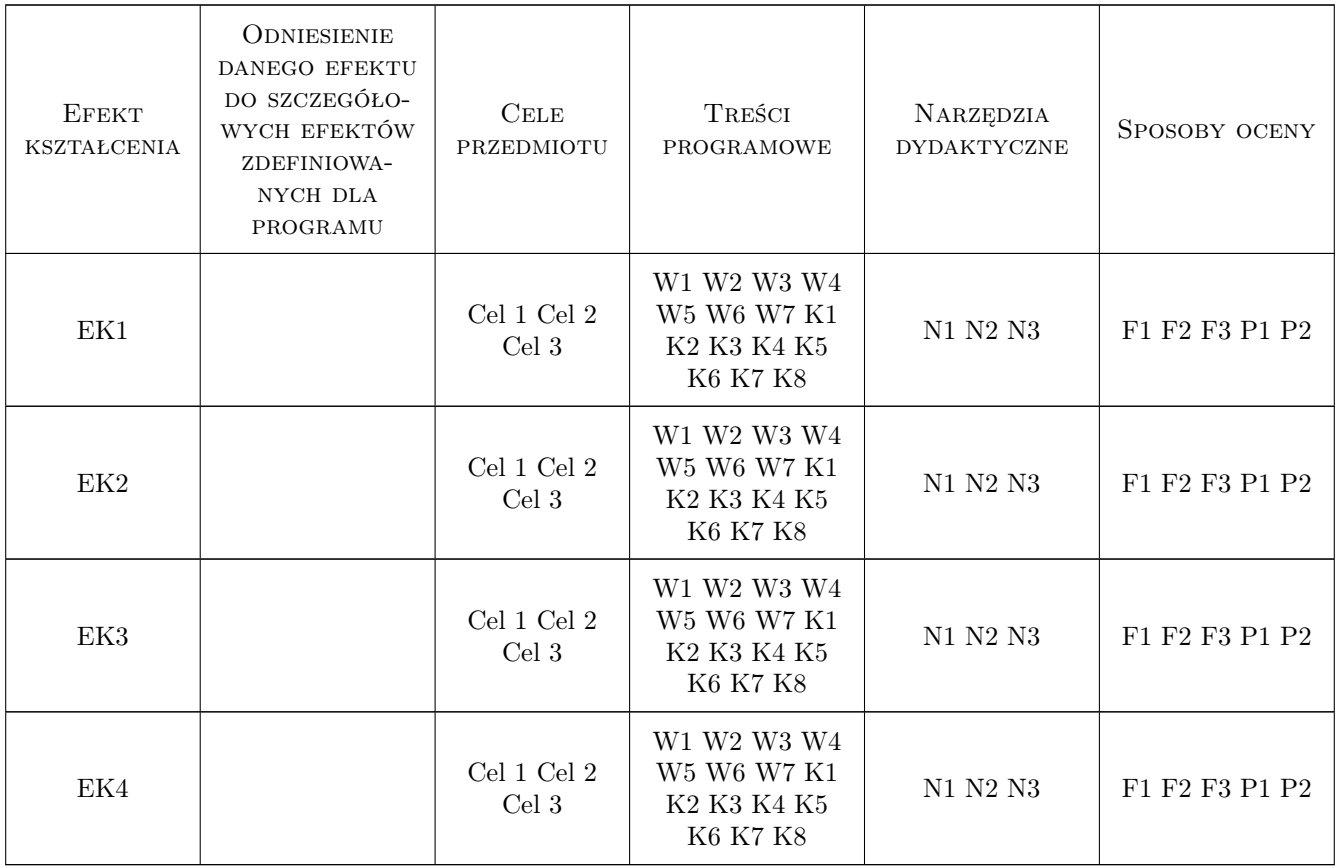

# 11 Wykaz literatury

#### Literatura podstawowa

- [1 ] Gospodarek T. Systemy ERP. Modelowanie, projektowanie, wdrażanie, Gliwice, 2016, Helion
- [2 ] Chomuszko M. System ERP Dobre praktyki wdrożeń, Warszawa, 2016, PWN
- [3 ] Orlicky J. Planowanie potrzeb materiałowych: Nowy styl sterowania produkcją i zapasami, Warszawa, 1980, PWE

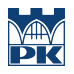

# 12 Informacje o nauczycielach akademickich

#### Osoba odpowiedzialna za kartę

dr inż. Paweł, Piotr Wojakowski (kontakt: pwojakowski@pk.edu.pl)

#### Osoby prowadzące przedmiot

1 dr inż. Paweł Wojakowski (kontakt: pwojakowski@pk.edu.pl)

# 13 Zatwierdzenie karty przedmiotu do realizacji

(miejscowość, data) (odpowiedzialny za przedmiot) (dziekan)

PRZYJMUJĘ DO REALIZACJI (data i podpisy osób prowadzących przedmiot)

. . . . . . . . . . . . . . . . . . . . . . . . . . . . . . . . . . . . . . . . . . . . . . . .